#### I due modi a confronto

Se trasportiamo una melodia da Do maggiore ad un'altra qualsiasi tonalità maggiore l'unica differenza che possiamo percepire all'ascolto è quella relativa all'altezza.

Il nostro orecchio sentirà la seconda melodia più acuta (o più grave) di quella in Do, ma entrambe le melodie risulteranno perfettamente uguali.

Questo perché lo spostamento è avvenuto tra tonalità che mantengono lo stesso modo (in questo caso il modo maggiore) e la medesima struttura di toni e semitoni.

Trasportando invece una melodia dal modo maggiore a quello minore si modificano i rapporti di distanza tra i gradi della scala (la successione di toni e semitoni). In questo caso la melodia risulterà completamente differente, a volte quasi irriconoscibile.

La differenza che percepiamo all'ascolto è quindi dovuta alla diversa struttura della scala maggiore rispetto a quella minore.

Molto più significativo è invece il cambiamento di **CARATTERE** che una melodia assume quando viene trasformata da maggiore a minore (e viceversa).

Tradizionalmente infatti ai due modi vengono attribuite sensazioni e stati d'animo differenti, se non opposti.

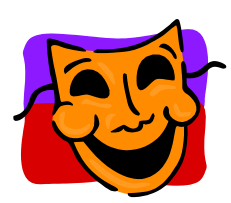

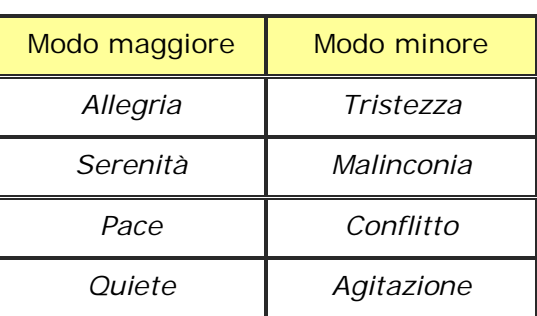

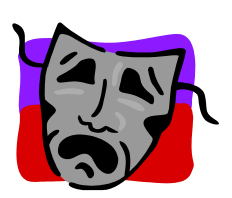

# **Amadeus**

### **Obiettivi del nostro lavoro:**

- Conoscere uno dei capolavori del cinema: Amadeus di Peter Shaffer e Milos Forman.
- Comprendere che in uno spettacolo cinematografico realtà e fantasia possono fondersi al fine ottenere un maggiore coinvolgimento emotivo dello spettatore.
- Fare "chiarezza storica" su alcune vicende riguardanti la vita e la morte del grande compositore Wolfgang Amadeus Mozart, raccontate in questo film.
- Scoprire l'ambiente della corte imperiale all'epoca di Giuseppe II d'Austria.
- Prendere spunto dalle musiche ascoltate nel film per approfondire la conoscenza di alcuni capolavori del grande compositore austriaco.

# **Il "giallo" della morte di Mozart**

Wolfgang Amadeus Mozart morì nella notte fra il 5 e il 6 dicembre 1791, a soli 35 anni di età.

La mancanza di chiarezza sulle cause della sua morte prematura ha dato origine ad alcune ipotesi.

Tra queste, la più inquietante sostiene che la morte di Mozart non sia stata provocata da cause naturali, ma per avvelenamento. In parole povere, Mozart sarebbe stato assassinato!

I sostenitori di questa tesi hanno subito individuato il colpevole del delitto: Ad uccidere Mozart è stato Antonio Salieri!

# **Identikit di un (presunto) assassino**

Il compositore Antonio Salieri nacque a Legnago, in provincia di Verona, nel 1750 e morì a Vienna nel 1825.

Fu molto apprezzato ai sui tempi, fino a diventare compositore di corte presso l'imperatore Giuseppe II d'Austria.

A Vienna Salieri conobbe Mozart.

Nel 1778 venne chiamato a comporre un opera per l'inaugurazione del Teatro alla Scala di Milano.

Ebbe come allievi Schubert, Listz e Beethoven.

La sua vasta produzione comprende opere liriche (oltre 40), musica vocale e strumentale.

### **Il movente**

Salieri avrebbe provato sentimenti di invidia e di gelosia nei confronti delle doti musicali di Mozart.

Egli vedeva in Mozart un pericoloso rivale, che avrebbe potuto "soffiargli" il posto di compositore presso la corte imperiale.

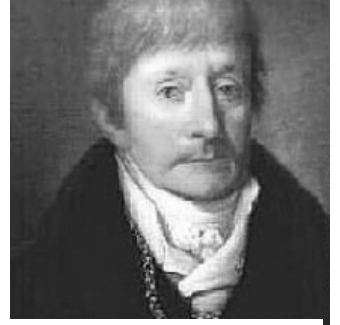

Ritratto di Antonio Salieri

# **Le origini di un'ipotesi**

Nel suo ultimo anno di vita Salieri soffrì di demenza senile.

Tra le voci che circolarono a Vienna nel 1824, una diceva che Salieri aveva asserito di aver avvelenato Mozart.

 Anche Constanze, la vedova di Mozart, credeva che Salieri avesse tramato contro suo marito.

Nel 1831 **Alexander Puskin** scrisse un dramma intitolato "Mozart e Salieri" nel quale venivano messi a confronto i due compositori.

Dal contrasto fra i due caratteri, nonché dall'invidia che il secondo nutriva per il primo, Puskin trasse una vicenda fantastica, dove immaginò appunto che Salieri avesse avvelenato il rivale.

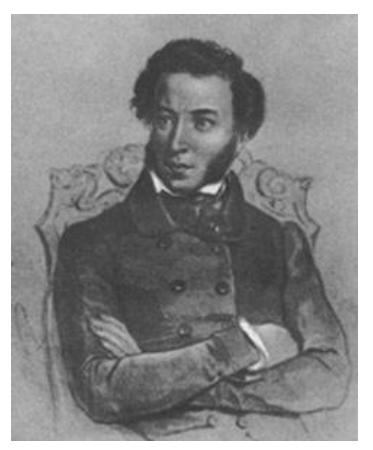

Il drammaturgo Alexander Puskin

#### **Verità o leggenda?**

Alcuni studiosi affermano che la prematura morte di Mozart fu accellerata, se non addirittura provocata dallo stile di vita piuttosto sregolato dei suoi ultimi anni.

L'indagine più completa, condotta dal dottor Peter J. Davies, giunge alla conclusione che Mozart morì a causa di un'infezione da streptococco.

Mozart avrebbe contratto questa malattia il 18 Novembre 1790, durante il raduno di una loggia massonica.

Non esiste comunque alcuna prova che Salieri nutrisse sentimenti di odio e rancore nei confronti di Mozart.

Sono invece numerosi gli indizi, basati su documenti o testimonianze, che ci offrono un'immagine ben diversa del musicista italiano.

### **Dal teatro al cinema**

Nel 1979 il commediografo Peter Shaffer scrive Amadeus.

• In questo lavoro teatrale Shaffer ritorna sul "giallo" della morte di Mozart arricchendo questa leggenda di nuovi episodi romanzeschi e di una tensione narrativa che subito coinvolge e affascina il pubblico.

Amadeus viene rappresentato a Londra, Washington e New York ed è tradotto in diverse lingue, riscuotendo ovunque uno straordinario successo.

Dopo aver assistito a Londra ad una rappresentazione di Amadeus, il regista Milos Forman propone a Shaffer di realizzarne una versione cinematografica.

 Nel film, Shaffer e Forman hanno ancora riveduto lo scritto, tenendo conto non solo della nuova forma ma anche del pubblico più ampio e meno sofisticato.

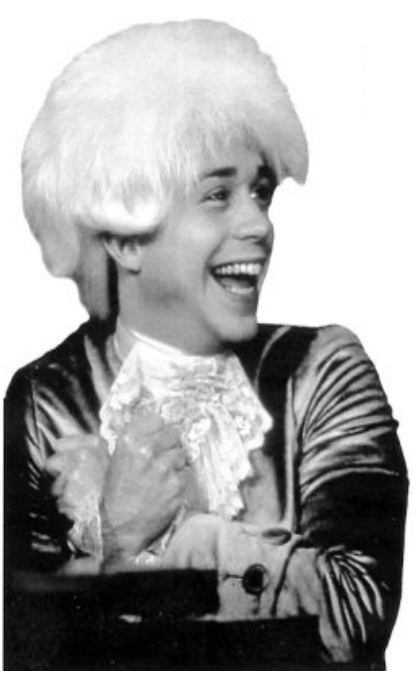

Tom Hulce è Wolfgang Amadeus

 Entrambi erano d'accordo nel dire che non stavano scrivendo una "Vita di Wolfgang Mozart" in senso obiettivo.

Con l'opera teatrale erano stati pubblicati degli avvertimenti che indicavano chiaramente il confine tra finzione e realtà.

Nella versione cinematografica fantasia e verità si fondono invece dando vita ad una trama ricca di "suspense" e colpi di scena, ma ancor più lontana dalla realtà storica.

### **Il film "Amadeus"**

"Mozart è morto ed io l'ho ucciso"; questa è la terribile accusa che Antonio Salieri rivolge a se stesso, tentando il suicidio.

Questo senso di colpa lo accompagnerà durante tutti gli ultimi anni della sua esistenza.

Eppure era stato un apprezzato compositore di corte, dalla sua approvazione dipendevano le fortune o le disgrazie degli altri musicisti a Vienna.

Un solo sì di Salieri voleva dire, quasi sicuramente, una tranquilla ed agiata carriera musicale, sotto l'ala protettiva dell'illuminato imperatore Giuseppe II.

Un no comportava un prematuro addio ai sogni di gloria ed un venir meno della possibilità di dare lezioni musicali alla grande nobiltà, unica e vera fonte di guadagno per i musicisti dell'epoca.

Ma la vita di Salieri cambia radicalmente, quando a corte, grazie agli echi dei successi mietuti nella provinciale Salisburgo, viene invitato Wolfgang Amadeus Mozart.

Immediatamente il compositore italiano si accorge che quel volgare, rozzo, irritante e dissoluto uomo, dal comportamento di un bambino mai cresciuto, è in realtà un genio musicale.

È Dio che ha dato a Mozart il dono di cantare, attraverso la sua musica, le sue lodi.

Salieri, a poco a poco, pur morendo di invidia e gelosia, riconosce il genio di Mozart, di cui non perderà mai più una sola rappresentazione in teatro.

Egli arriverà al punto di maledire il Signore per aver donato questo immenso talento ad una persona tanto indegna.

Non gli rimane quindi che ostacolare in tutti i modi la carriera di Mozart, impedendogli l'ingresso a corte e precludendogli la possibilità di impartire lezioni di musica, in modo da provocarne la sicura rovina economica.

Ma la gelosia corromperà l'animo di Salieri al punto di portarlo ad ideare un terribile piano per vendicarsi di colui che ritiene essere il vero responsabile delle sue disgrazie: Dio.

Alla fine, anche se Mozart muore, il vero sconfitto è Salieri.

La storia finirà infatti per dare ragione al grande Wolfgang, rendendo eterna la sua musica ed elevandolo ad artista supremo.

Il povero Salieri e la sua musica invece finiranno per essere completamente dimenticati.

E solo nel 1984, grazie ad Amadeus che Salieri balza all'attenzione del grande pubblico degli appassionati e la sua musica inizia ad essere rivalutata.

### **Amadeus tra invenzione e realtà**

Sia la commedia che il film riguardano il decennio della vita del compositore che va dal licenziamento dal servizio presso l'arcivescovo di Salisburgo, avvenuto nel 1781, alla morte, dieci anni più tardi.

Nel corso di questo periodo Mozart abitò a Vienna e divenne un compositore molto apprezzato, ma fu continuamente preoccupato dalla ricerca di stabilità finanziaria.

Amadeus colloca molta della sua azione presso la corte di Vienna, al fine di concentrare l'attenzione sulla rivalità di Salieri con Mozart.

Sebbene alcune situazioni possano essere plausibili, la maggior parte delle vicende narrate nel film è una distorsione per così dire surrealistica della vita di corte e della vita di Wolfgang Amadeus Mozart.

Esaminiamo alcune di queste situazioni cercando di fare un po'di chiarezza storica.

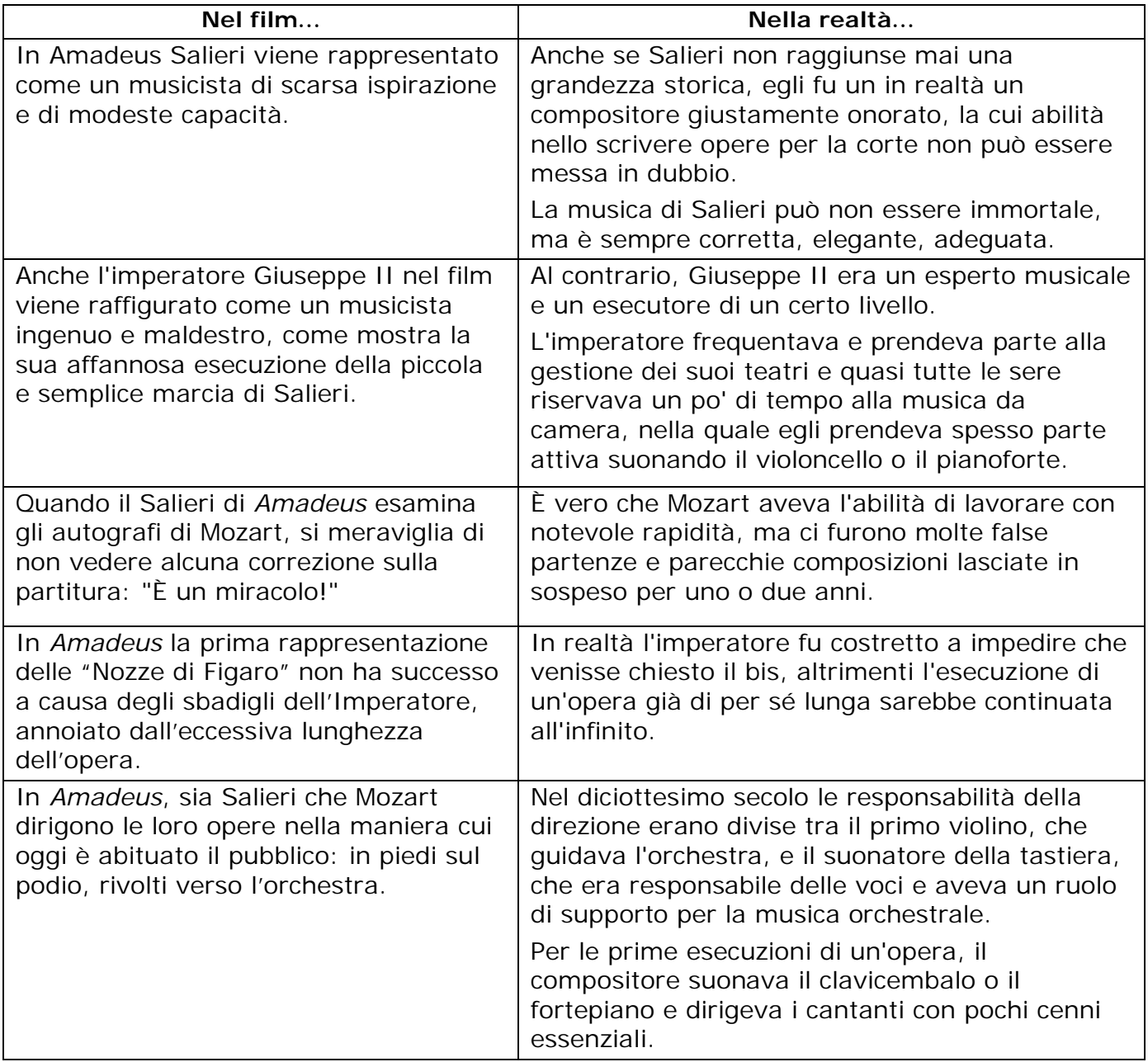

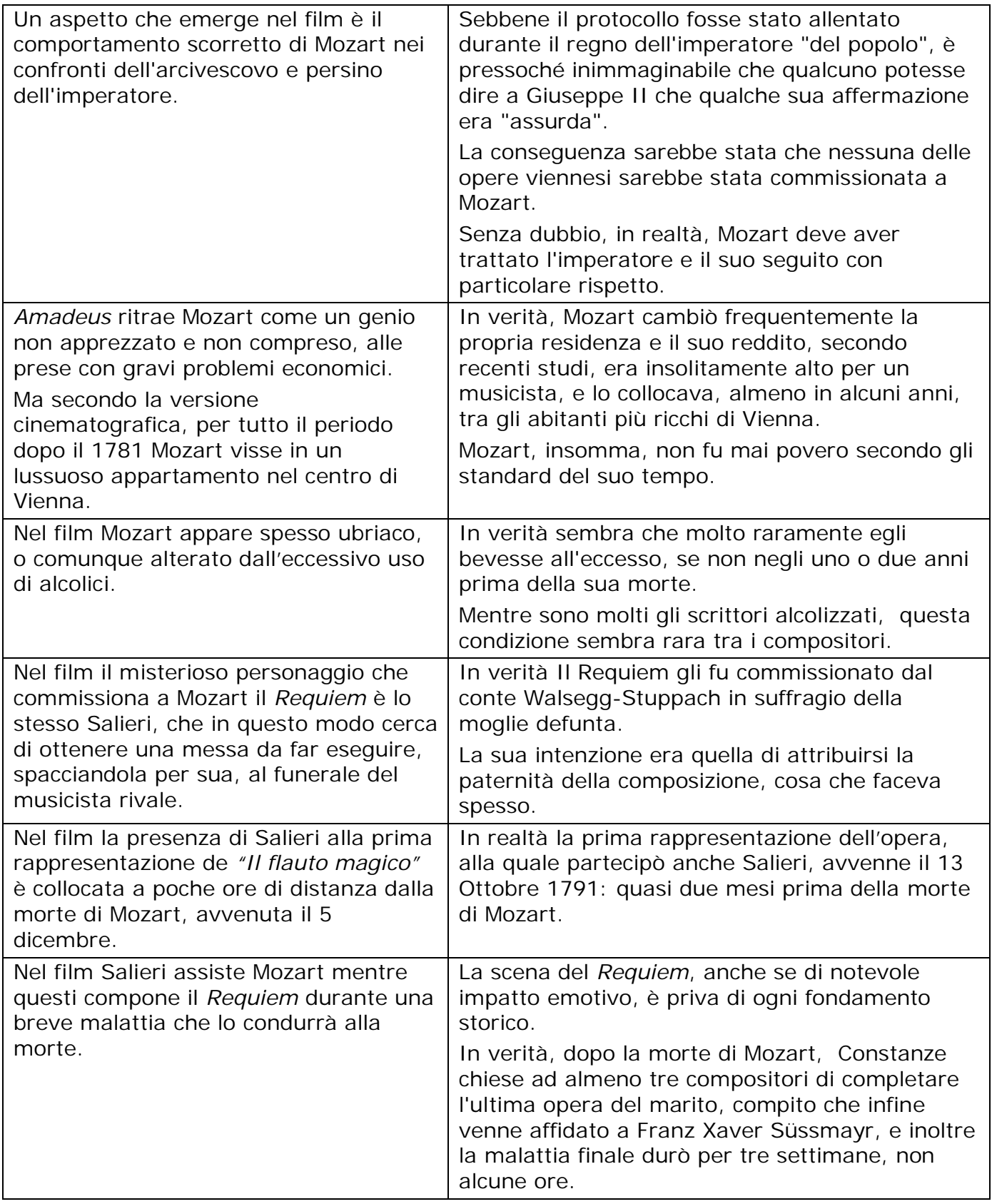

# **Mozart e le musiche del film "Amadeus"**

## **Wolfgang Amadeus Mozart**

Nato a Salisburgo nel gennaio del 1756, Mozart rivelò subito straordinarie doti musicali, tanto che il padre Leopold, violinista e maestro di cappella presso il principe arcivescovo, decise di far conoscere il talento straordinario del figlio.

Fin dalla più tenera età Mozart cominciò così a viaggiare in compagnia del padre, che lo esibiva come fanciullo prodigio.

Riscosse successi in tutta Europa sia come esecutore sia come precoce compositore di sonate, sinfonie, messe e opere liriche, di cui le prime furono:

- "La finta semplice" e "Bastiano e Bastiana" del 1768,
- "Mitridate" e "Lucio Silla" del 1770/72.

Nel 1772 morì l'arcivescovo di Salisburgo, protettore di Mozart; il suo successore non capì la grandezza del musicista: nel 1781 Mozart si licenziò e si trasferì a Vienna.

- Qui, l'anno successivo, riscosse grande successo con lo spettacolo comico "Il ratto dal serraglio", la prima opera che scrisse da libero professionista.
- Si esibì anche al pianoforte, per il quale compose bellissimi concerti con l'orchestra.
- Sono da ricordare inoltre i quartetti per archi dedicati ad Haydn e il quintetto per archi e clarinetto.

Ma è per il teatro che Mozart sente la più forte attrazione, e dall'incontro con il librettista italiano Lorenzo da Ponte nasceranno tre grandi capolavori:

- "Le nozze di Figaro" (1786)
- "Don Giovanni" (1787)
- "Così fan tutte" (1790)

Gli ultimi anni di vita furono segnati da ristrettezze economiche (a causa di debiti e di malattie) che costrinsero Mozart ad una frenetica attività compositiva da cui nacquero gli ultimi capolavori:

- "Il flauto magico" (la sua ultima opera teatrale)
- Il concerto per clarinetto e orchestra
- Il famoso "Requiem", rimasto incompiuto

Mozart morì nella notte fra il 5 e il 6 dicembre 1791, probabilmente a causa di un'infezione.

### **Giovanni Battista Pergolesi "Stabat Mater"**

Giovanni Battista Pergolesi nacque a Jesi, Ancona nel 1710 e morì a Napoli nel 1736, a soli 27 anni.

Compose opere teatrali (celebre l'opera buffa "La serva padrona") e musica sacra.

Lo Stabat Mater è una melodia gregoriana strutturata in sequenza che fu abrogata dal Concilio di Trento e poi reintrodotta successivamente nella liturgia solo nel 1727 da papa Benedetto XIII.

Il testo latino racconta con semplicità il dolore di Maria sotto la croce di Gesù.

La commissione di un nuovo Stabat Mater - che doveva sostituire il precedente di Alessandro Scarlatti (considerato antiquato) - arrivò a Pergolesi quando egli era già in precarie condizioni di salute.

Il musicista, che sarebbe morto di lì a breve per tisi, terminò la composizione del brano nel convento dei cappuccini di Pozzuoli, dove si era ritirato per lenire il dolore del male incurabile che lo affliggeva.

Nel film "Amadeus" possiamo ascoltare i due brani conclusivi dello "Stabat Mater":

- Quando corpus morietur (Salieri bambino chiede a Dio la Grazia di diventare un grande compositore)
- Amen (quando il padre di Salieri muore)

## **Il ratto dal serraglio - finale "alla turca"**

Composto nel 1782, il Ratto dal Serraglio è il primo autentico capolavoro teatrale di Mozart.

Appartiene al genere del "singspiel"

- Il singspiel è uno spettacolo teatrale in lingua tedesca composto da parti cantate e parti recitate.
- Si caratterizza per un originale fusione di elementi reali e favolistici.
- Anche il Flauto Magico, ultima opera teatrale di Mozart, è un singspiel.

Nel film Amadeus "il Ratto dal serraglio" è l'opera in lingua tedesca commissionata a Mozart dall'Imperatore Giuseppe II.

# **Le nozze di Figaro**

L'opera "Le nozze di Figaro" fu composta da Mozart tra gli anni 1785 e 1786.

 Andò per la prima volta in scena a Vienna il 1 Maggio 1786, ottenendo un successo travolgente.

Il libretto, scritto dall'italiano Lorenzo da Ponte, si basa sulla "seconda giornata" della trilogia scritta pochi anni prima dal francese Beaumarchais.

Questa trilogia comprende:

- Il barbiere di Siviglia (reso celebre dalla splendida opera composta nel 1826 da Gioacchino Rossini)
- Le Nozze di Figaro
- o La madre colpevole

A Vienna l'opera dovette superare le resistenze dell'Imperatore, che vi leggeva una sorta di inno al sovvertimento sociale.

 Non c'è dubbio infatti che Figaro fosse l'emblema della nuova classe sociale che tra pochi anni avrebbe fatto esplodere in Francia la rivoluzione.

La vicenda delle "Nozze di Figaro" è ambientata a Siviglia.

Figaro ha ottenuto dal suo padrone, il conte d'Almaviva, il permesso di sposare Susanna.

Poco prima delle nozze egli scopre però che il conte sta tentando di sedurre la sua fidanzata.

Così Figaro e Susanna, d'accordo con la contessa, che si sente trascurata dal marito, decidono di giocare uno scherzo al conte, facendogli credere che la moglie lo tradisca con il giovane paggio Cherubino.

Il conte, accortosi poi di essere stato beffato, promette di non importunare mai più Susanna e viene perdonato dalla moglie.

Figaro e Susanna potranno così sposarsi.

#### **"Non più andrai, farfallone amoroso"**

Questo brano si trova alla fine del primo atto ed è uno dei più famosi delle "Nozze di Figaro".

Il conte d'Almaviva ha scoperto Cherubino nella stanza della contessa e, ingelosito, decide di allontanarlo da casa sua, costringendolo a partire soldato.

Figaro canta allora quest'aria per salutare il giovane paggio che deve abbandonare le sue avventure amorose per dedicarsi alla più dura professione delle armi.

Mozart, nel film "Amadeus" rielabora a modo suo la marcia di benvenuto che Salieri gli aveva dedicato in occasione dell'invito presso la corte imperiale: per questa elaborazione utilizza il motivo di quest'aria.

#### **La struttura**

L'aria che canta Figaro si basa su tre temi  $(A - B - C)$  ed è costruita in forma di rondò.

Il brano si conclude con una coda, seguita da una marcia affidata interamente all'orchestra, durante la quale i personaggi escono di scena.

**A B A C A CODA**

### **Don Giovanni**

Ai tempi di Mozart la vicenda di Don Giovanni era già famosa e aveva ispirato molti scrittori come il francese Moliére e l'italiano Goldoni.

Nell'opera, ambientata a Siviglia, si racconta di un giovane aristocratico spagnolo, don Giovanni, che seduce tutte le donne che incontra.

Una notte, nel tentativo di entrare nella stanza di Donna Anna per farle la corte fingendosi il suo fidanzato, viene scoperto dal Commendatore, padre di lei, che lo sfida a duello restando però ucciso.

Dopo essere fuggito, Don Giovanni continua la sua vita libertina collezionando conquiste femminili senza tregua.

Non riferma nemmeno davanti a Zerlina, giovane contadina, nel giorno delle sue nozze con Masetto.

Sarà Donna Elvira (un'amante tradita di Don Giovanni) a svelare alla ragazza la malvagità del cavaliere.

Don Giovanni continua imperterrito la sua attività di seduttore, ma i suoi avversari non gli danno tregua.

Rifugiatosi nel cimitero dove è sepolto il Commendatore (raffigurato da una statua sulla sua tomba), Don Giovanni incontra il suo servitore Leporello al quale narra le sue ultime avventure amorose.

Improvvisamente la statua si anima e si ode la voce d'oltretomba del Commendatore che pronuncia parole terribili e minacciose.

Mentre il servo è atterrito, il seduttore, spavaldo come sempre, invita la statua a cena.

## **"Don Giovanni, a cenar teco"**

Alla sera nella sala da pranzo di Don Giovanni, la tavola è riccamente imbandita, ma nel bel mezzo della festa si sente bussare alla porta.

Con terrore di tutti s'avanza la statua del Commendatore che chiede a Don Giovanni di pentirsi e di cambiare vita.

Don Giovanni si rifiuta ostinatamente finendo trascinato dal Commendatore in una paurosa voragine di fuoco e fiamme.

Nel film "Amadeus" il regista Milos Forman e lo sceneggiatore Peter Shaffer immaginano che la figura del Commendatore rappresentasse per Mozart una specie di fantasma di Leopold (suo padre, morto da poco tempo) che ritorna dall'oltretomba per accusare il figlio, colpevole di non aver seguito i suoi consigli.

Questa interpretazione (come del resto altre vicende raccontate nel film) è puramente immaginaria.

### **Il Flauto magico**

Il Flauto Magico (Die Zauberflöte) è un'opera in due atti appartenente al genere del Singspiel.

E' l'ultima opera teatrale composta da Mozart, nel 1791, pochi mesi prima della morte.

 Gli fu commissionata dall'amico Schikaneder, autore del libretto, per il teatro popolare "Auf der Wieden" di Vienna.

Il drammatico epilogo del film Amadeus ha inizio proprio durante la prima rappresentazione di quest'opera.

Il regista Milos Forman utilizza in modo magistrale la musica di Mozart per le esigenze narrative e scenografiche del film:

- L'aria del Regina della Notte (personaggio ispirato anche vocalmente dalla figura della suocera)
- L'aria di Papageno (utilizzata per la scena dove Mozart viene colto da malore)
- Il duetto Papageno-Papagena (per la scena dove il compositore viene accompagnato a casa da Salieri)

# **Requiem**

La Messa da Requiem, "Missa pro defunctis", viene chiamata normalmente 'Requiem' dal nome del suo primo brano.

E' un genere di musica sacra che coincide solo parzialmente con quello della 'Messa' (mancano il Gloria e il Credo).

Sono invece inseriti alcuni versetti del "Dies Irae", la celebre sequenza ispirata al giorno del Giudizio Universale.

Il Requiem K 626 di Mozart è formato dalla seguenti parti:

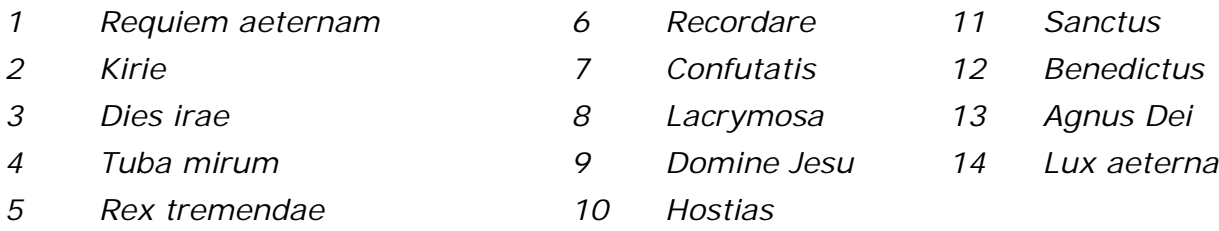

Nell'estate del 1791 Mozart riceve una commissione da un misterioso personaggio che non vuole rivelare il suo nome: si tratta del conte **Franz Von Walsegg-Stuppach**, un amatore di musica che vuole fare eseguire una messa da morto per la moglie, deceduta pochi mesi prima.

Le circostanze misteriose della commissione, il tipo di musica da eseguire (un Requiem, appunto) e la generosità del committente esercitano però un effetto devastante sulla mente di Mozart, che nell'ultimo anno della vita è continuamente angosciato da pensieri di morte, e che per di più non gode di ottima salute (morirà il 5 dicembre dello stesso anno).

Nonostante sia pressato da altre commissioni ("La Clemenza di Tito", da eseguirsi per l'incoronazione di Leopoldo II a Imperatore del Sacro Romano Impero, Il "Flauto magico", per la compagnia di canto dell' amico Schickaneder), Mozart si butta anima e corpo alla scrittura del Requiem, convinto che sia la messa per la propria morte.

Lo lascerà incompiuto (secondo la tradizione, all' ottava battuta del "Lacrimosa", anche se compone la parte del coro e il basso del successivo movimento "Domine Jesu").

 Sarà l'allievo Franz Xaver Süssmayer a completarlo, secondo appunti e istruzioni verbali da parte dello stesso Mozart: si dice che sul letto di morte Mozart dettasse a Süssmayer indicazioni per i movimenti mancanti.

È del tutto inventata invece la storia secondo cui Mozart avrebbe dettato al rivale Salieri il "Confutatis", secondo quanto viene proposto nel film Amadeus.

# **Requiem Aeternam**

Questo brano ha la funzione di "introitus", cioè di introduzione al rito della Messa dei defunti.

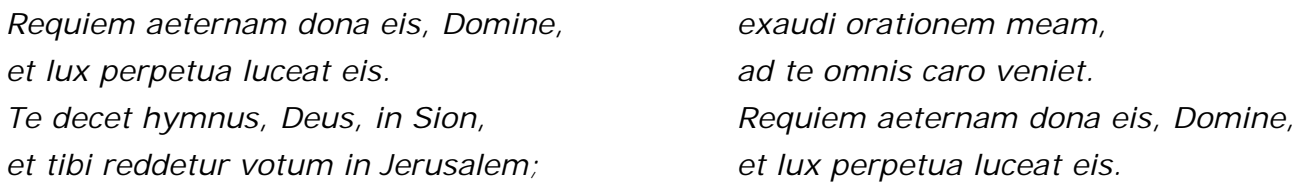

*L'eterno riposo dona loro, Signore, e splenda ad essi la luce perpetua. Si innalzi un inno a te, o Dio, in Sion, e ti si renda grazie in Gerusalemme;*

*esaudisci la mia preghiera, a te verranno tutti i corpi. L'eterno riposo dona loro, Signore, e splenda ad essi la luce perpetua.*

#### **Dies Irae**

Il Dies Irae è una sequenza liturgica cristiana che si canta durante la Messa di rito romano per i defunti (Messa da Requiem)

Composto nella prima metà del XIII secolo, il Dies irae è considerato una delle le maggiori poesie religiose del Medioevo

Testo e musica sono attribuiti a Tommaso da Celano, che però è probabilmente autore solo della parte conclusiva

Il testo, in lingua latina, racconta in modo drammatico gli avvenimenti che segneranno la fine dell'umanità: il giorno del Giudizio Universale.

Violento e terribile come il testo, questo è il primo dei sette brani del Requiem che si basano sulla celebre sequenza del Dies Irae.

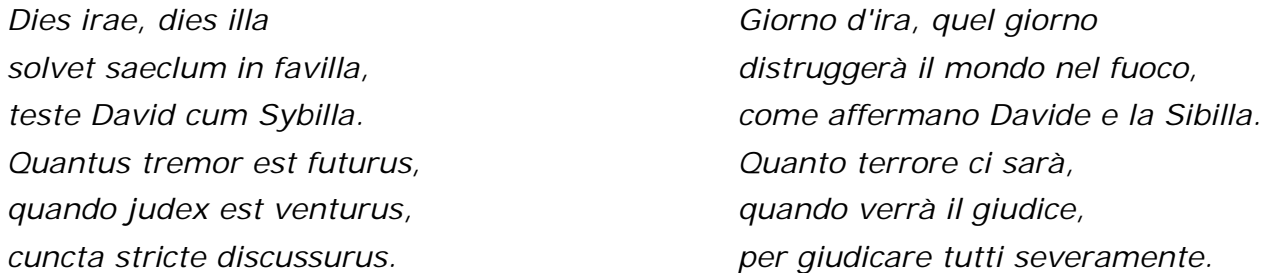

# **Rex Tremendae**

Ecco un altro pezzo 'terribile', analogo, come clima, al Dies irae.

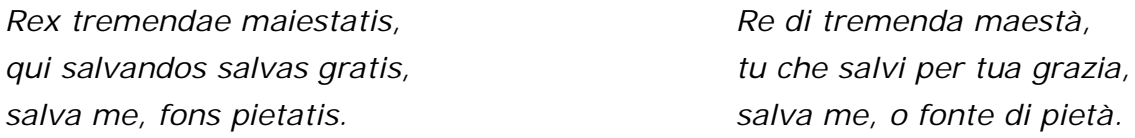

# **Confutatis**

Ci troviamo in un'atmosfera violenta e terrificante, analoga a quella del 'Dies irae' e del 'Rex tremendae'. C'è però anche un episodio dolce.

Il brano é nettamente caratterizzato da questa forte contrapposizione tra passi drammatici e passi elegiaci.

 Questo é il brano che nel film 'Amadeus' Mozart morente detta a Salieri. In realtà, sembra che l'ultimo brano composto in tutto o in parte da Mozart non sia questo, ma il successivo 'Lacrymosa'.

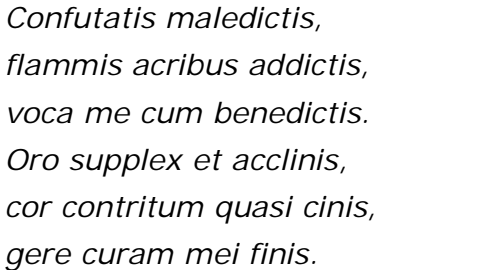

*Condannati i maledetti, assegnatili alle fiamme ardenti, chiama me fra i benedetti. Ti prego supplice, in prostrato, col cuore contrito, ridotto quasi a cenere, proteggimi nel giorno della morte.*

#### **Lacrymosa**

Si tratta dell'ultimo pezzo del Requiem composto (forse fino alla battuta 8) proprio da Mozart. Almeno così pare.

L'indicazione di tempo é 'larghetto'. prevale il 'piano', con qualche frase in 'forte' verso la fine.

 Nel film "Amadeus" questo stupendo brano accompagna la commovente scena della sepoltura di Mozart.

*Lacrymosa dies illa, qua resurget ex favilla judicandus homo reus, huic ergo parce Deus, pie Jesu Domine, dona eis requiem. Amen. Giorno di lacrime, quel giorno, quando risorgerà dal fuoco l'uomo reo per essere giudicato. Ma tu risparmialo, o Dio. Pietoso Signore Gesù, dona loro riposo! Amen*

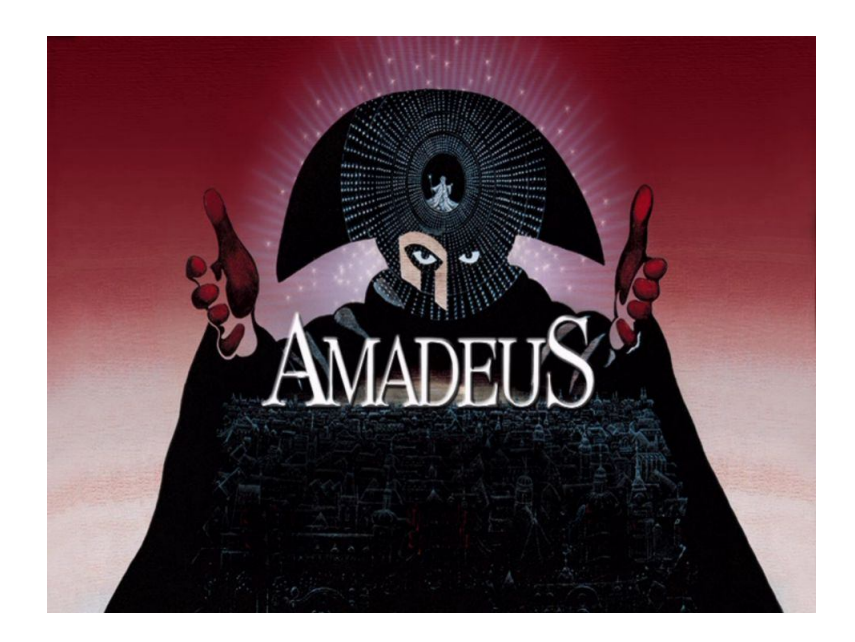

#### **LA SPAZIALIZZAZIONE DEL SUONO**

L'ambiente in cui viviamo, per il nostro udito, è un paesaggio sonoro tridimensionale in costante cambiamento. La **spazializzazione** di una o più sorgenti audio consiste nella simulazione di un paesaggio sonoro tridimensionale. All'interno del paesaggio le sorgenti assumeranno una posizione virtuale rispetto all'ascoltatore e potranno anche "muoversi" intorno a lui più o meno velocemente. il | numero e la disposizione delle casse acustiche sono le variabili che distinguono un sistema per la spazializzazione da un sistema surround od un codificatore per l'ascolto in cuffia. numero e la disposizione delle casse acustiche sono le variabili che<br>distinguono un sistema per la spazializzazione da un sistema<br>surround od un codificatore per l'ascolto in cuffia.<br>Nel corso dei decenni sono state svilup registrazione/riproduzione del suono ma solo tre hanno una  $\Box$ denominazione: L'ambiente in cui viviamo, per il nostro udito, è un paesagg<br>tridimensionale in costante cambiamento. La spazializz<br>una o più sorgenti audio consiste nella simulazione di un<br><u>sonoro</u> tridimensionale. All'interno del paesag

monofonia; stereofonia; quadrifonia.

La prima tecnica di registrazione/riproduzione del suono sviluppata è stata la *monofonia,* la più semplice di tutte ma anche quella che offre le prestazioni minori. Nella monofonia è presente un unico flusso informativo sonoro destinato ad essere riprodotto da un unico diffusore acustico posizionato frontalmente all'ascoltatore. Per esigenze particolari, come ad esempio la necessità di servire un ambiente d'ascolto molto ampio, tale flusso informativo può anche essere riprodotto da più diffusori acustici ma le informazioni sonore essere riprodotto da più diffusori acustici ma le informazioni sonore<br>riprodotte dai vari diffusori acustici rimangono comunque le medesime. L'audio che implementa la monofonia è chiamato audio monofonico o, più brevemente, audio mono. Nell'audio monofonico è  $\vert$ presente un unico flusso informativo elettronico rappresentante l'unico flusso informativo sonoro presente nella monofonia. registrazione/riproduzione del suono sviluppata è<br>la monofonia, la più semplice di tutte ma anche quella che<br>le prestazioni minori. Nella monofonia è presente un unico<br>informativo sonoro destinato ad essere riprodotto da u registrazione/riproduzione del suono sviluppata è le la mische di lute ma anche quella che mische di lute ma anche quella che in miori. Nella mondonia è presente un unico<br>sonoro destintano ad essecce riprodotto da unico so neranno una posizione virtuale rispetto all'ascoltatore in ano posizione delle casse acustiche sono le variabili<br>uno anche "muovorsi" intorno a lui più o meno velocementro e la disposizione delle casse acustiche sono le va

In seguito, al fine di conferire maggiore spazialità al suono rispetto a quella permessa dalla monofonia (e quindi maggiore realismo in quanto il suono in natura ha quasi sempre origine da molteplici punti spaziali), nasce una tecnica di registrazione/riproduzione del suono più complessa, la *stereofonia.* Nella stereofonia sono presenti due flussi informativi sonori ognuno dei quali destinato ad essere riprodotto da un diverso diffusore acustico posizionato frontalmente all'ascoltare, uno sulla sinistra e uno sulla destra, secondo angoli all'ascoltare, uno sulla sinistra e uno sulla destra, secondo angoli  $\begin{array}{|c|c|}\hline \text{p} & \text{p} & \text{p} \hline \end{array}$ stereofonico o, più brevemente, audio stereo. Nell'audio stereofonico sono presenti due flussi informativi elettronici rappresentanti i due flussi informativi sonori della stereofonia. esente un unico flusso informativo elettronico rappresentante<br>nico flusso informativo sonoro presente nella monofonia.<br>seguito, al fine di conferire maggiore spazialità al suono rispetto a<br>ella permessa dalla monofonia (e

Con l'audio stereofonico nasce anche *l'audio multicanale,* cioè l'audio presentante più flussi informativi elettronici ognuno dei quali rappresentante un diverso flusso informativo sonoro. Il termine "multicanale" deriva dal fatto che il singolo flusso informativo elettronico è chiamato canale audio. L'audio stereofonico, avendo quindi due canali audio, è audio multicanale. L'audio multicanale verrà utilizzato in seguito per implementare tutte le tecniche di registrazione/riproduzione del suono sviluppate dopo la stereofonia e utilizzanti un numero maggiore di flussi informativi sonori. presenti due flussi informativi elettronici rappresentanti i due<br>flussi informativi sonori della stereofonia.<br>Con l'audio stereofonico nasce anche l'audio multicanale, cioè<br>l'audio presentante più flussi informativi elettr

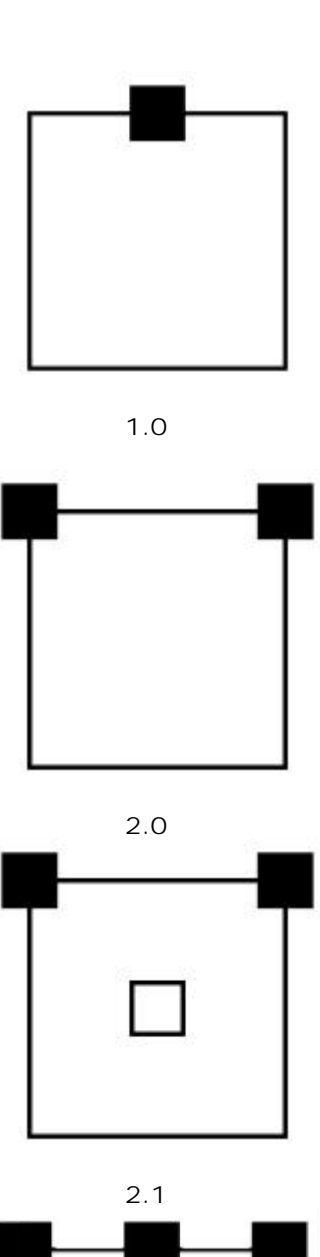

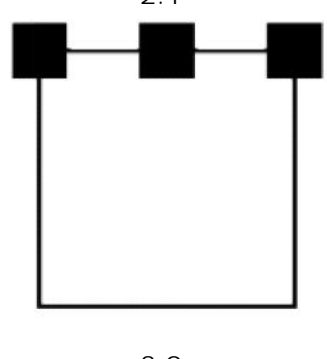

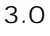

Dopo la stereofonia, nel cinema (sempre alla ricerca di migliorie al fine di attrarre un maggior numero di spettatori), nascono nuove tecniche di registrazione/riproduzione del suono sempre con il fine di conferire al suono maggiore spazialità e quindi maggiore realismo. In particolare l'industria negli anni '70 del XX secolo introduce la *quadrifonia***.** Nella quadrifonia sono presenti quattro flussi informativi sonori ognuno dei quali destinato ad essere riprodotto da un diverso diffusore acustico posizionato nell'ambiente d'ascolto nel modo seguente: due diffusori acustici sono posizionati frontalmente all'ascoltatore, uno sulla sinistra e uno sulla destra secondo angoli prestabiliti, e due diffusori acustici alle spalle dell'ascoltatore, di nuovo uno sulla sinistra e uno sulla destra secondo angoli prestabiliti. L'audio che implementa la quadrifonia è chiamato audio quadrifonico. Nell'audio quadrifonico sono presenti quattro flussi informativi elettronici, quindi quattro canali audio, rappresentanti i quattro flussi informativi sonori della quadrifonia. Nel corso degli anni, oltre alla *monofonia, stereofonia e quadrifonia*, sono state sviluppate molte altre tecniche di registrazione/riproduzione del suono utilizzanti un numero di flussi informativi sonori maggiori. nella monofonia, stereofonia e quadrifonia, sono state<br> *e*sviluppate molte altre tecniche di registrazione/riproduzione del<br>
suono utilizzanti un numero di flussi informativi sonori maggiori.<br>
Audio surround<br>
Nella quadri Dopo la stereofonia, nel cinema (sempre alla ricerca di migliorie al<br>fine di attrarre un maggior numero di spettatori), nascono nuove<br>tecniche di registrazione/riproduzione del suono sempre con il fine di<br>conferire al suon

#### *Audio surround*

informazioni sonore destinate a collocare l'ascoltatore al centro della informazioni sonore destinate a collocare l'ascoltatore al centro della  $\begin{array}{|c|c|c|c|}\hline \quad \quad & \quad \quad & \quad \quad & \quad \quad \\ \hline \end{array}$ surround e i canali audio rappresentanti informazioni sonore esclusivamente relative al surround sono chiamati canali surround. L'audio quadrifonico presenta quindi audio destinati ad essere riprodotti da diffusori acustici posizionati alle spalle dell'ascoltatore. Il surround viene realizzato specialmente per le esigenze dei cinema. Si pensi ad esempio ad un aereo del quale viene fatto sentire il suo arrivo in lontanza alle spalle dello spettatore, poi il passaggio sopra la testa, e infine viene fatto apparire sullo schermo. Nel cinema il surround ha una notevole importanza, è in grado di proiettare lo spettatore al centro dell'azione rappresentata sullo schermo come se si trovasse realmente all'interno di essa, ha quindi un fortissimo potere di coinvolgimento dello spettatore e di spettacolarizzazione della scena rappresentata e i canali audio rappresentanti informazioni sonore<br>
nente relative al surround sono chiamati canali surround.<br>
uadrifonico presenta quindi audio destinati ad essere<br>
da diffusori acustici posizionati alle spalle dell'asco scena sonora. L'audio che presenta il surro<br>surrounte e i canali audio rappresentanti<br>esclusivamente relative al surround sono chi<br>L'audio quadrifonico presenta quindi audic<br>riprodotti da diffusori acustici posizionati all

#### *Fantasound*

Il primo ad intuire l'importanza della musica riprodotta su più canali fu Walt Disney, che, nel 1942, ideò il sistema ottico a 4 **canali chiamato Fantasound, adottato per la pellicola Fantasia,**  $\vert$  $\vert$ esempio ideale di come una colonna sonora di qualità (sia artistica che tecnica) possa diventare protagonista di un'intera opera. potere di coinvolgimento dello spettatore e di spetta<br>della scena rappresentata<br>Fantasound<br>Il primo ad intuire l'importanza della musica riprodott<br>fu Walt Disney, che, nel 1942, ideò il sistema

#### *Dolby Surround*

da Ray Dolby, una delle figure determinanti nella storia del multichannel. Ray Dolby lavorava come tecnico audio e realizzò realizzò un sistema di riproduzione audio che prese il suo nome: **DOLBY SURROUND.** Tale sistema prevedeva 2 canale tradizionali dx e sx ai quali aggiunse un canale centrale, installato dietro lo schermo, ed un canale posteriore, distribuito su 2 o più diffusori. il Dolby Stereo divenne perciò lo standard per l'audio cinematografico professionale. Correva l'anno 1977, e di lì a poco uscirono 2 pellicole che decretarono il successo del Dolby Stereo: *Guerre stellari e Incontri ravvicinati del terzo tipo.* esempio ideale di come una colonna sonora di qualità (sia artistica<br>
che tecnica) possa diventare protagonista di un'intera opera.<br>
Dolby Surround<br>
da Ray Dolby, una delle figure determinanti nella storia<br>
del multichannel

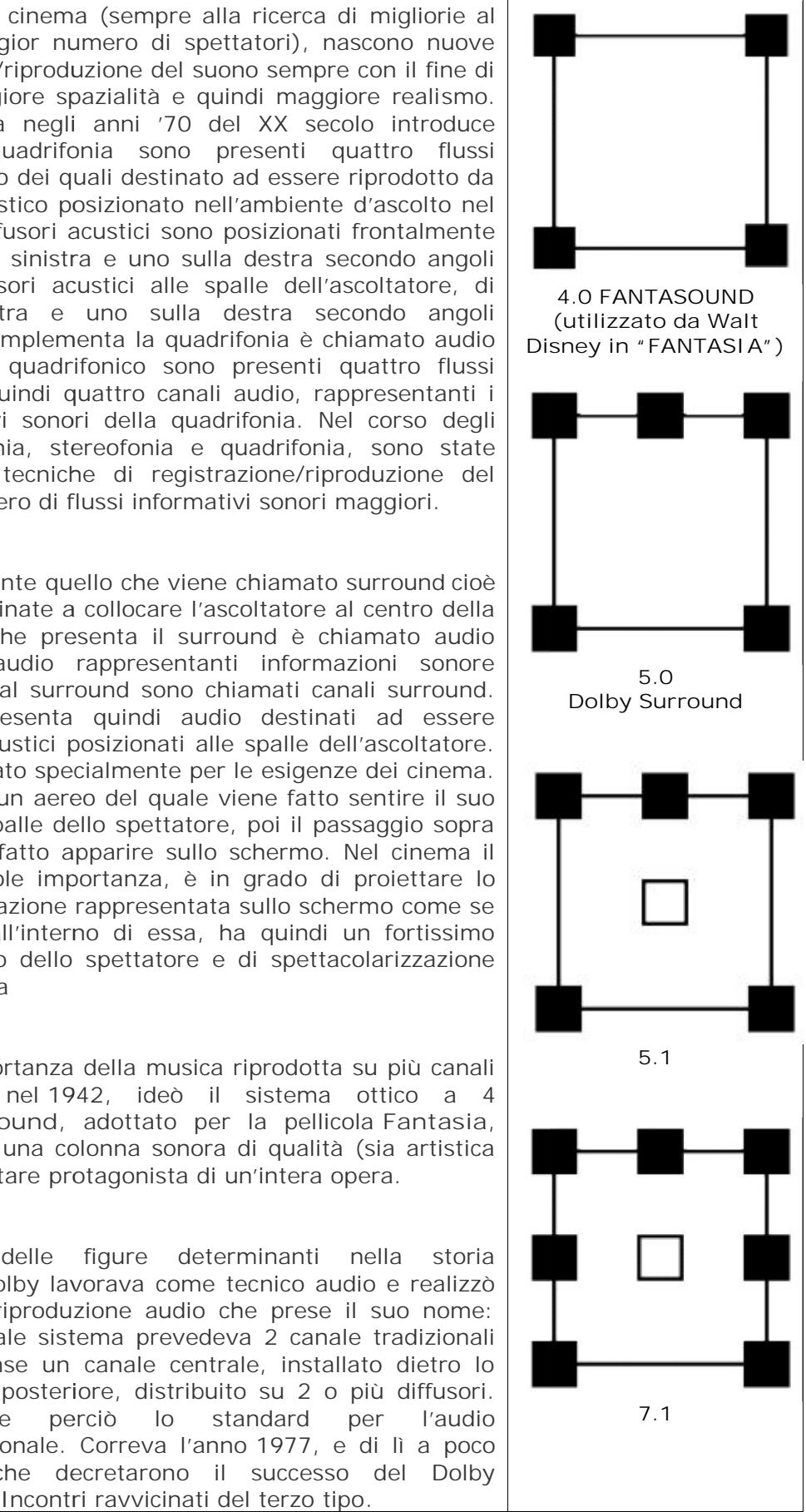

# SCHEDA di LABORATORIO nr 1

# **LA SPAZIALIZZAZIONE DEL SUONO con AUDACITY**

La **spazializzazione** del suono consiste nella simulazione di un paesaggio sonoro tridimensionale. All'interno del paesaggio le sorgenti assumeranno una posizione virtuale rispetto all'ascoltatore. In questo modo l'ascoltatore percepirà il suono provenire da un lato e spostarsi dall'altro. Per realizzarlo bisogna spostare il PAN dei 2 canali ognuno verso ciascun diffusore (cassa). Poi organizzando le dissolvenze in entrata ed in uscita in maniera alternata si otterrà il movimento del suono da un lato all'altro

- 1 Importa la traccia MP3 in Audacity
- 2 Dividi la traccia stereo in 2 tracce mono (nel menu della traccia, cliccare su "DIVIDI STEREO IN MONO")
- 3 nella PRIMA traccia: portare la l'indicatore del PANPOT tutto a DX
- **4** nella SECONDA traccia: portare la l'indicatore del PANPOT tutto a SX
- **5** –Nella prima traccia: alternare gli EFFETTI di DISSOLVENZA in ENTRATA (
- **<** ) e DISSOLVENZA IN USCITA ( **>** )ogni 10 secondi in questo modo fino

alla fine della canzone:  $\langle\!> < \!> < \!> < \!> < \!> < \!> < \!> < \!>$ 

6 – Nella seconda traccia alternare gli EFFETTI di DISSOLVENZA IN USCITA ( > )e DISSOLVENZA in ENTRATA ( < ) ogni 10 secondi in questo modo fino alla fine della canzone:

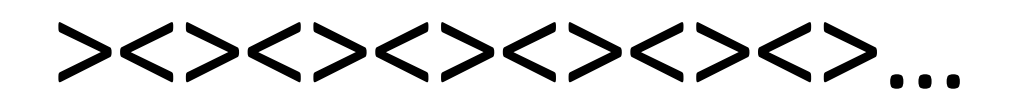

7- Esporta in formato WAV

**Il SURROUND SOUND** può essere simulato con Audacity creando una scena che ci dia l'impressione di circondare (surround) l'uditore. Si deve scegliere un suono ambientale di "sfondo" (sottofondo). Con il "tasto inviluppo" si alternano le dissolvenze tra i 2 canali. In questo modo si crea una lieve sensazione di movimento tra il canale dx e sx. Successivamente si importa la traccia "EVENTO/solista". Si sposta il PAN tutto a dx se si vuol far suonare a dx, tutto a sx per suonarlo a sx e al centro per farlo risuonare al centro.

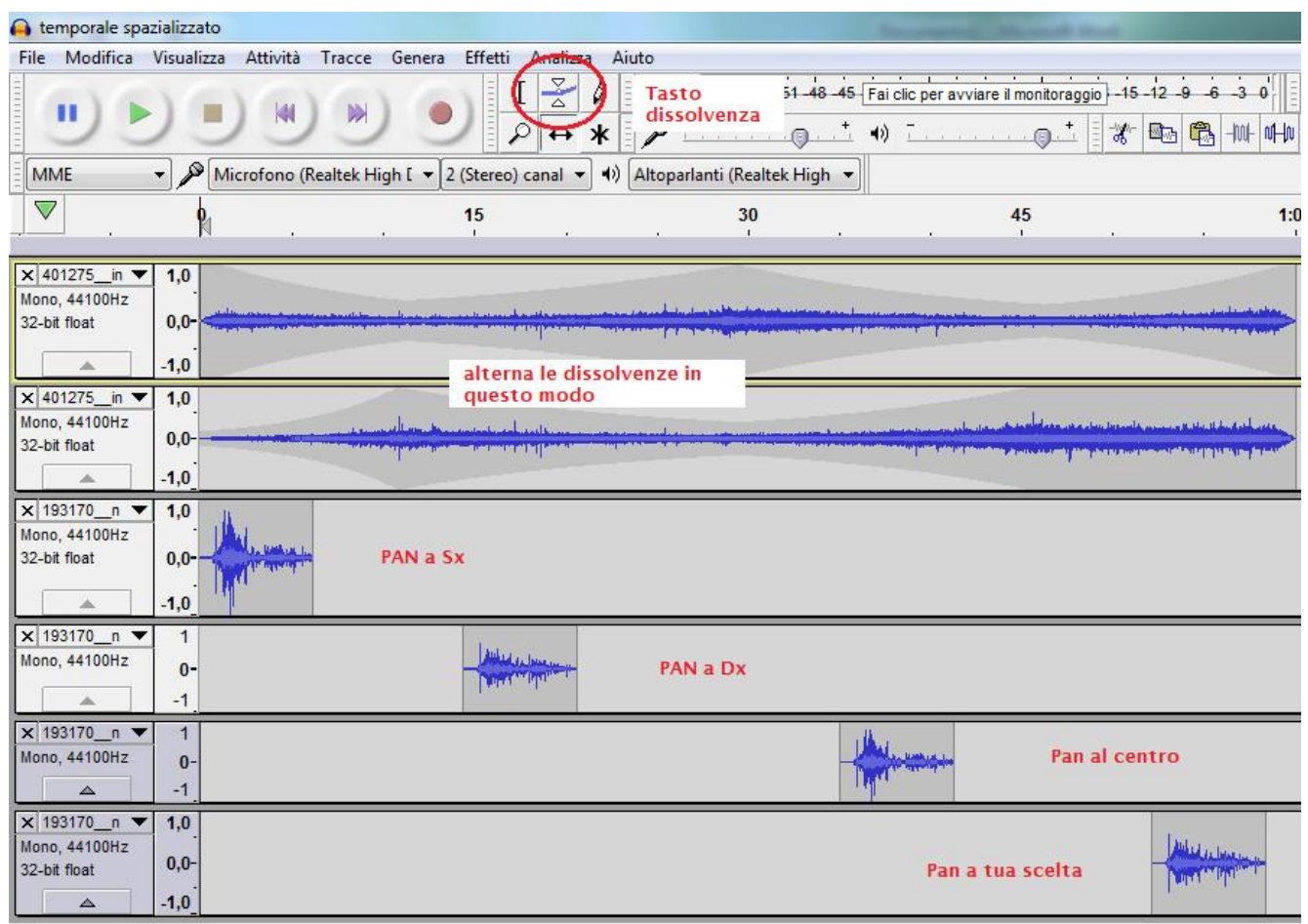

- *1 – importa 2 tracce MONO del suono SFONDO*
- *2 – importa 4 tracce MONO del suono EVENTO*

*3 – sposta le tracce EVENTO distanziate tra loro utilizzando il tasto "strumento spostamento temporale (F5)"*

*4 – sposta il PAN delle tracce SFONDO tutto a SX per la prima traccia, e tutto a DX per la seconda*

*5 – utilizza il tasto "STRUMENTO INVILUPPO (Tasto dissolvenza)" per alternare le dissolvenze in entrata e in uscita alternate come in foto*

- *6 – Muovi il PAN delle tracce EVENTO a dx o sx come indicato in foto*
- *7 – Esporta in formato WAV*
- *8 – carica il file in google drive "CLASSE – SIMULAZIONE SURROUND SOUND"*

#### **SCHEDA di LABORATORIO: L'EQUALIZZATORE**

**Cos'è l'EQUALIZZATORE? L'equalizzatore è uno strumento che ci permette di scegliere quali frequenze verranno AMPLIFICATE o DIMINUITE. In questo modo possiamo DISTORCERE e MANIPOLARE il suono cambiandone il TIMBRO.**

**1** – Importa il file AUDIO con la voce in AUDACITY

**2** – SELEZIONA 10 secondi della tua traccia - poi seleziona: **EFFETTI** – **EQUALIZZATORE**

**3** – Per migliorare la voce devi: aumentare i **BASSI** da 0 a 100hz. Poi devi a aumentare gli **ACUTI** da 3000hz alla fine (vedi figura qui sotto)

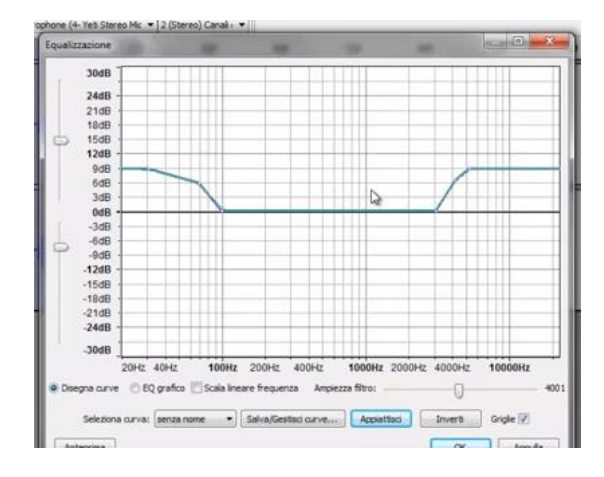

**4** – Successivamente seleziona altre parti della traccia e sperimenta tutti i tipi di filtri di equalizzazione predefiniti di Audacity. Clicca sul menu **SELEZIONE CURVA** e applica in successione tutti i filtri che si trovano nel menu: **100 Hz Rumble – AM Radio – Bass Boost – Bass Cut – etc…**

**5 - OBIETTIVO –** osserva per ciascun filtro come è disegnata la curva dell'equalizzatore, cioè quali frequenze vengono amplificate e quali diminuite. Poi ascolta tutto il tuo file e descrivi quali frequenze sono INVARIATE – AMPLIFICATE o DIMINUITE (completa la tabella)

![](_page_17_Picture_211.jpeg)